# The **pdfcol** package

# Heiko Oberdiek<sup>∗</sup> <heiko.oberdiek at googlemail.com>

### 2018/11/01 v1.5

### **Abstract**

Since version 1.40 pdfTEX supports color stacks. The driver file pdftex.def for package color defines and uses a main color stack since version v0.04b. Package pdfcol is intended for package writers. It defines macros for setting and maintaining new color stacks.

# **Contents**

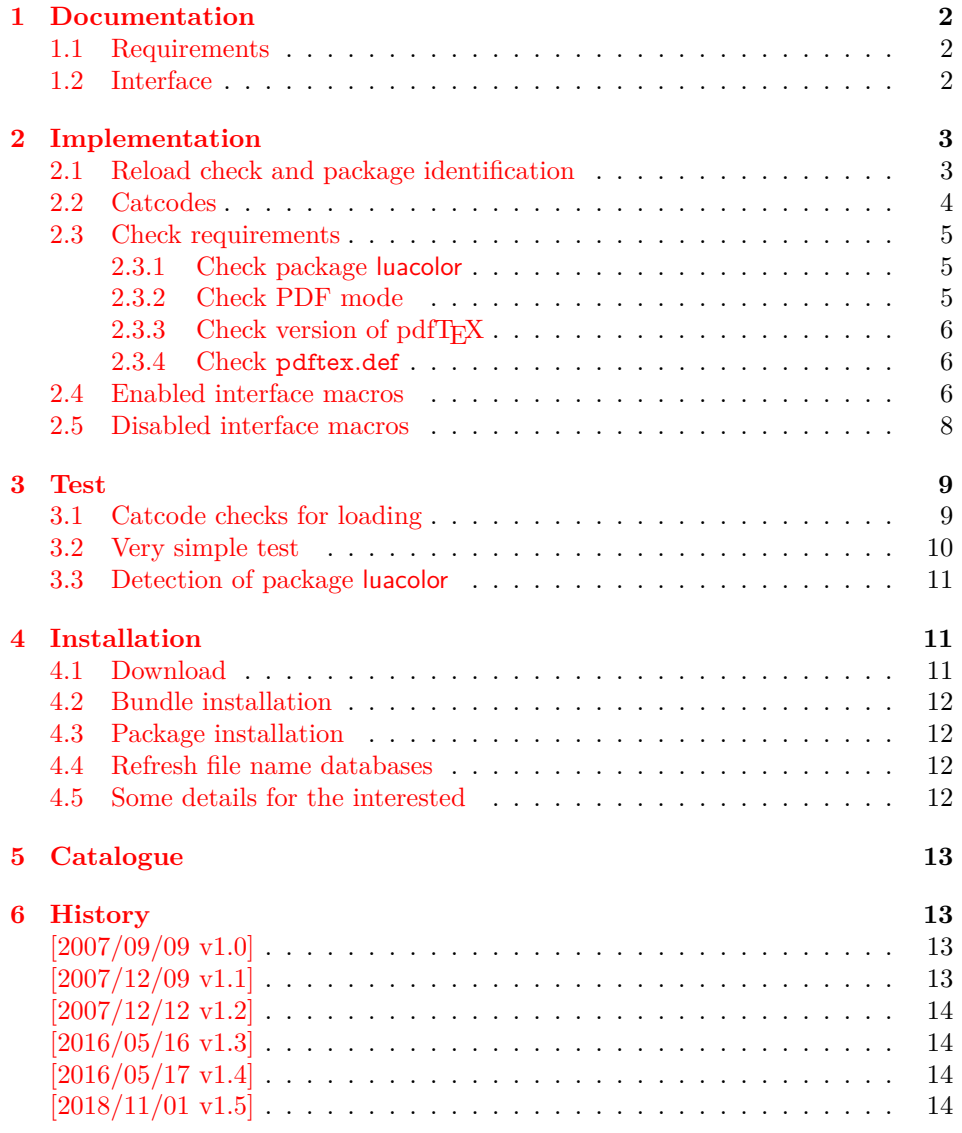

<sup>∗</sup>Please report any issues at https://github.com/ho-tex/oberdiek/issues

# <span id="page-1-0"></span>**1 Documentation**

Version 1.40 of pdfTEX adds new primitives \pdfcolorstackinit and \pdfcolorstack. Now color stacks can be defined and used. A main color stack is maintained by the driver file pdftex.def similar to dvips or dvipdfm. However the number of color stacks is not limited to one in pdfT<sub>E</sub>X. Thus further color problems can now be solved, such as footnotes across pages or text that is set in parallel columns (e.g. packages parallel or parcolumn). Unlike the main color stack, the support by additional color stacks cannot be done in a transparent manner.

This package pdfcol provides an easier interface to additional color stacks without the need to use the low level primitives.

### <span id="page-1-1"></span>**1.1 Requirements**

- pdfT<sub>F</sub> $X$  1.40 or greater.
- pdfT<sub>E</sub>Xin PDF mode. (I don't know a DVI driver that support several color stacks.)
- pdftex.def  $2007/01/02$  v0.04b.

Package pdfcol checks the requirements and sets switch \ifpdfcolAvailable accordingly.

### <span id="page-1-2"></span>**1.2 Interface**

### \ifpdfcolAvailable

If the requirements of section  $1.1$  are met the switch  $\iota$ ifpdfcolAvailable behaves as \iftrue. Otherwise the other interface macros in this section will be disabled with a message. Also the first use of such a macro will print a message. The messages are print to the .log file only if pdfTEX is not used in PDF mode.

#### \pdfcolErrorNoStacks

The first call of \pdfcolErrorNoStacks prints an error message, if color stacks are not available.

#### \pdfcolInitStack {⟨*name*⟩}

A new color stack is initialized by \pdfcolInitStack. The ⟨*name*⟩ is used for indentifying the stack. It usually consists of letters and digits. (The name must survive a **\csname.**)

The intension of the macro is the definition of an additional color stack. Thus the stack is not page bounded like the main color stack. Black  $(0 \notin Q \cup G)$  is used as initial color value. And colors are written with modifier direct that means without setting the current transfer matrix and changing the current point (see documentation of pdfT<sub>E</sub>X for \pdfliteral direct $\{...\}$ ).

#### \pdfcolIfStackExists {⟨*name*⟩} {⟨*then*⟩} {⟨*else*⟩}

Macro \pdfcolIfStackExists checks whether color stack ⟨*name*⟩ exists. In case of success argument ⟨*then*⟩ is executed and ⟨*else*⟩ otherwise.

#### \pdfcolSwitchStack {⟨*name*⟩}

Macro \pdfcolSwitchStack switches the color stack. The color macros of package color (or xcolor) now uses the new color stack with name ⟨*name*⟩.

#### \pdfcolSetCurrentColor

Macro \pdfcolSetCurrentColor replaces the topmost entry of the stack by the current color (\current@color).

\pdfcolSetCurrent {⟨*name*⟩}

Macro \pdfcolSetCurrent sets the color that is read in the top-most entry of color stack ⟨*name*⟩. If ⟨*name*⟩ is empty, the default color stack is used.

# <span id="page-2-0"></span>**2 Implementation**

 \catcode13=5 % ^^M \endlinechar=13 % \catcode35=6 % # \catcode39=12 % ' \catcode40=12 % (

1 ⟨\*package⟩

### <span id="page-2-1"></span>**2.1 Reload check and package identification**

Reload check, especially if the package is not used with IATEX.

```
2 \begingroup\catcode61\catcode48\catcode32=10\relax%
```

```
3 \catcode13=5 \% ^^M
 4 \endlinechar=13 %
 5 \catcode35=6 % #6 \catcode39=12 % '
 7 \ \text{categorical} = 12 \%8 \catcode45=12 % -
 9 \catcode46=12 % .
10 \catcode58=12 % :
11 \catcode64=11 % @
12 \catcode123=1 % {
13 \catcode125=2 % }
14 \expandafter\let\expandafter\x\csname ver@pdfcol.sty\endcsname
15 \ifx\x\relax % plain-TeX, first loading
16 \else
17 \def\empty{}%
18 \ifx\x\empty % LaTeX, first loading,
19 % variable is initialized, but \ProvidesPackage not yet seen
20 \else
21 \expandafter\ifx\csname PackageInfo\endcsname\relax
22 \text{def}\{x\neq 1\neq 2\}%
23 \immediate\write-1{Package #1 Info: #2.}%
24 \frac{10}{6}25 \qquad \text{lelesc}26 \def\x#1#2{\PackageInfo{#1}{#2, stopped}}%
27 \overline{6}28 \times \x{pdfcol}{The package is already loaded}\%29 \aftergroup\endinput
30 \overline{\phantom{a}} \overline{\phantom{a}}31 \sqrt{f}32 \endgroup%
Package identification:
33 \begingroup\catcode61\catcode48\catcode32=10\relax%
```
3

```
39 \catcode41=12 % )
40 \catcode44=12 % ,
41 \catcode45=12 % -
42 \catcode46=12 % .
43 \catcode47=12 % /
44 \catcode58=12 % :
45 \catcode64=11 % @
46 \catcode91=12 % [
47 \catcode93=12 % ]
48 \catcode123=1 % {
49 \catcode125=2 % }
50 \expandafter\ifx\csname ProvidesPackage\endcsname\relax
51 \def\x#1#2#3[#4]{\endgroup
52 \immediate\write-1{Package: #3 #4}%
53 \xdef#1{#4}%
54 }%
55 \else
56 \def\x#1#2[#3]{\endgroup
57 \#2[{\#3}]%
58 \ifx#1\@undefined
59 \xdef#1{#3}%
60 \fi
61 \iint x \neq 1 \relax62 \xdef\#1{\#3}\%63 \fi
64 }%
65 \fi
```

```
66 \expandafter\x\csname ver@pdfcol.sty\endcsname
```

```
67 \ProvidesPackage{pdfcol}%
```
[2018/11/01 v1.5 Handle new color stacks for pdfTeX (HO)]%

### <span id="page-3-0"></span>**2.2 Catcodes**

\begingroup\catcode61\catcode48\catcode32=10\relax%

```
70 \catcode13=5 % ^^M
```

```
71 \endlinechar=13 %
```
- \catcode123=1 % {
- \catcode125=2 % }
- \catcode64=11 % @

```
75 \def\x{\endgroup
```
- \expandafter\edef\csname PDFCOL@AtEnd\endcsname{%
- \endlinechar=\the\endlinechar\relax
- \catcode13=\the\catcode13\relax
- \catcode32=\the\catcode32\relax
- \catcode35=\the\catcode35\relax
- \catcode61=\the\catcode61\relax
- \catcode64=\the\catcode64\relax
- \catcode123=\the\catcode123\relax
- \catcode125=\the\catcode125\relax
- }%
- }%
- \x\catcode61\catcode48\catcode32=10\relax%
- \catcode13=5 % ^^M
- \endlinechar=13 %
- \catcode35=6 % #
- \catcode64=11 % @
- \catcode123=1 % {
- \catcode125=2 % }
- \def\TMP@EnsureCode#1#2{%
- \edef\PDFCOL@AtEnd{%
- \PDFCOL@AtEnd
- \catcode#1=\the\catcode#1\relax

 }% \catcode#1=#2\relax } \TMP@EnsureCode{39}{12}% ' \TMP@EnsureCode{40}{12}% ( \TMP@EnsureCode{41}{12}% ) \TMP@EnsureCode{43}{12}% + \TMP@EnsureCode{44}{12}% , \TMP@EnsureCode{46}{12}% . \TMP@EnsureCode{47}{12}% / \TMP@EnsureCode{91}{12}% [ \TMP@EnsureCode{93}{12}% ] \TMP@EnsureCode{96}{12}% ` \edef\PDFCOL@AtEnd{\PDFCOL@AtEnd\noexpand\endinput}

### <span id="page-4-0"></span>**2.3 Check requirements**

#### \PDFCOL@RequirePackage

- \begingroup\expandafter\expandafter\expandafter\endgroup
- \expandafter\ifx\csname RequirePackage\endcsname\relax
- \def\PDFCOL@RequirePackage#1[#2]{\input #1.sty\relax}%
- \else
- \def\PDFCOL@RequirePackage#1[#2]{%
- \RequirePackage{#1}[{#2}]%
- }%
- \fi

#### LuaTeX Compatability

- \ifx\pdfextension\@undefined\else
- \def\pdfcolorstackinit {\pdffeedback colorstackinit}
- \protected\def\pdfcolorstack {\pdfextension colorstack}
- $123 \text{ }\mathsf{fin}$
- \PDFCOL@RequirePackage{ltxcmds}[2010/03/01]

#### ifpdfcolAvailable

- 
- \ltx@newif\ifpdfcolAvailable
- \pdfcolAvailabletrue

#### <span id="page-4-1"></span>**2.3.1 Check package luacolor**

<span id="page-4-2"></span> \ltx@newif\ifPDFCOL@luacolor \begingroup\expandafter\expandafter\expandafter\endgroup \expandafter\ifx\csname ver@luacolor.sty\endcsname\relax \PDFCOL@luacolorfalse \else \PDFCOL@luacolortrue  $133 \text{ }\mathsf{h}$ **2.3.2 Check PDF mode** \PDFCOL@RequirePackage{infwarerr}[2007/09/09] \PDFCOL@RequirePackage{ifpdf}[2007/09/09] \ifcase\ifpdf\ifPDFCOL@luacolor 1\fi\else 1\fi0 % \def\PDFCOL@Message{% \@PackageWarningNoLine{pdfcol}% }% \else

- \pdfcolAvailablefalse
- \def\PDFCOL@Message{%
- \@PackageInfoNoLine{pdfcol}%
- }%
- \PDFCOL@Message{%
- Interface disabled because of %
- \ifPDFCOL@luacolor
- package `luacolor'%
- \else
- missing PDF mode of pdfTeX%
- $151 \overline{\phantom{0}}$  \fi
- }%
- $153 \text{ }\mathsf{fn}$

### <span id="page-5-0"></span>2.3.3 Check version of pdfT<sub>E</sub>X

\ifpdfcolAvailable

- \begingroup\expandafter\expandafter\expandafter\endgroup
- \expandafter\ifx\csname pdfcolorstack\endcsname\relax
- \pdfcolAvailablefalse
- \PDFCOL@Message{%
- Interface disabled because of too old pdfTeX.\MessageBreak
- Required is version 1.40+ for \string\pdfcolorstack
- }%
- 162 \fi
- $163 \text{ }\mathsf{th}$
- \ifpdfcolAvailable
- \begingroup\expandafter\expandafter\expandafter\endgroup
- \expandafter\ifx\csname pdfcolorstack\endcsname\relax
- \pdfcolAvailablefalse
- \PDFCOL@Message{%
- Interface disabled because of too old pdfTeX.\MessageBreak
- Required is version 1.40+ for \string\pdfcolorstackinit
- }%
- $172 \overline{h}$
- $173 \text{ }\Lambda$

#### <span id="page-5-1"></span>**2.3.4 Check pdftex.def**

- \ifpdfcolAvailable
- \begingroup\expandafter\expandafter\expandafter\endgroup
- \expandafter\ifx\csname @pdfcolorstack\endcsname\relax
- Try to load package color if it is not yet loaded (IATEX case).
- \begingroup\expandafter\expandafter\expandafter\endgroup
- \expandafter\ifx\csname ver@color.sty\endcsname\relax
- \begingroup\expandafter\expandafter\expandafter\endgroup
- \expandafter\ifx\csname documentclass\endcsname\relax
- 181 \else
- 182 \RequirePackage[pdftex]{color}\relax
- 183  $\hbox{If}$
- \fi
- \begingroup\expandafter\expandafter\expandafter\endgroup
- \expandafter\ifx\csname @pdfcolorstack\endcsname\relax
- \pdfcolAvailablefalse
- \PDFCOL@Message{%
- Interface disabled because `pdftex.def'\MessageBreak
- is not loaded or it is too old.\MessageBreak
- Required is version 0.04b or greater%
- 192 }%
- \fi
- \fi
- $195 \text{ }\Lambda$
- \let\pdfcolAvailabletrue\relax

\let\pdfcolAvailablefalse\relax

### <span id="page-5-2"></span>**2.4 Enabled interface macros**

\ifpdfcolAvailable

#### \pdfcolErrorNoStacks

\let\pdfcolErrorNoStacks\relax

#### \pdfcol@Value

- \expandafter\ifx\csname pdfcol@Value\endcsname\relax
- \def\pdfcol@Value{0 g 0 G}%
- 202 \fi

#### \pdfcol@LiteralModifier

- \expandafter\ifx\csname pdfcol@LiteralModifier\endcsname\relax
- 204 \def\pdfcol@LiteralModifier{direct}%
- $205 \quad \text{h}$

#### \pdfcolInitStack

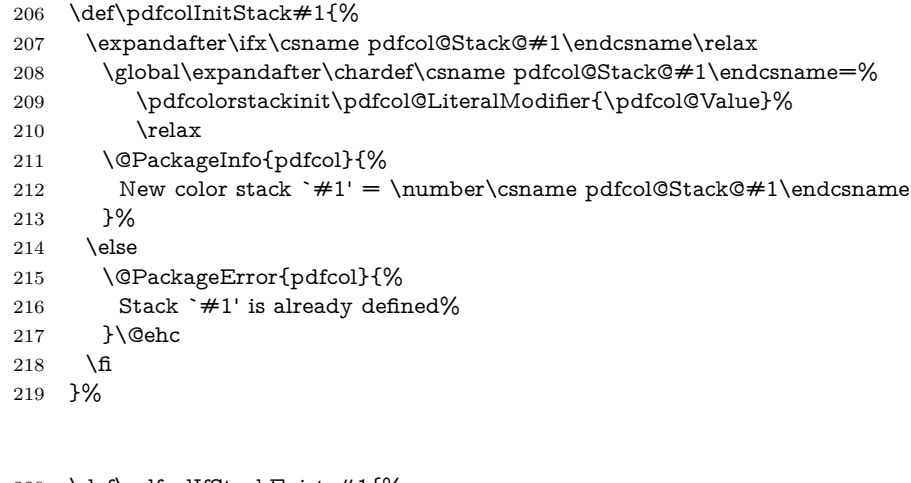

- \pdfcolIfStackExists
	- \def\pdfcolIfStackExists#1{%
	- \expandafter\ifx\csname pdfcol@Stack@#1\endcsname\relax
	- \expandafter\@secondoftwo
	- \else
	- \expandafter\@firstoftwo
	- \fi
	- }%

#### \@firstoftwo

- \expandafter\ifx\csname @firstoftwo\endcsname\relax
- \long\def\@firstoftwo#1#2{#1}%
- 229 \fi

#### \@secondoftwo

- \expandafter\ifx\csname @secondoftwo\endcsname\relax
- \long\def\@secondoftwo#1#2{#2}%
- $232 \overline{)}$

#### \pdfcolSwitchStack

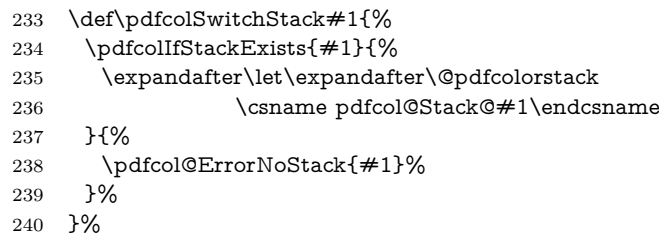

#### \pdfcolSetCurrentColor

- \def\pdfcolSetCurrentColor{%
- \pdfcolorstack\@pdfcolorstack set{\current@color}%
- }%

#### \pdfcolSetCurrent

- \def\pdfcolSetCurrent#1{%
- 245 \ifx\\#1\\%
- $246 \qquad \qquad \qquad \texttt{\texttt{Pd}fcolorstack current\texttt{Pd}z}$
- 247 \else
- 248 \pdfcolIfStackExists{#1}{%
- \pdfcolorstack\csname pdfcol@Stack@#1\endcsname current\relax
- }{%
- \pdfcol@ErrorNoStack{#1}%
- }%
- \fi
- }%

#### \pdfcol@ErrorNoStack

- \def\pdfcol@ErrorNoStack#1{%
- \@PackageError{pdfcol}{Stack `#1' does not exists}\@ehc
- }%

### <span id="page-7-0"></span>**2.5 Disabled interface macros**

\else

#### \pdfcolErrorNoStacks

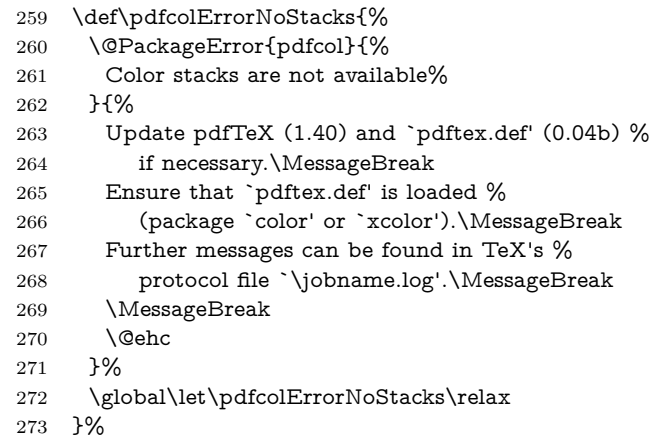

#### \PDFCOL@Disabled

- \def\PDFCOL@Disabled{%
- \PDFCOL@Message{%
- pdfTeX's color stacks are not available%
- }%
- \global\let\PDFCOL@Disabled\relax
- }%

#### \pdfcolInitStack

- \def\pdfcolInitStack#1{%
- \PDFCOL@Disabled
- }%

### \pdfcolIfStackExists

\long\def\pdfcolIfStackExists#1#2#3{#3}%

#### \pdfcolSwitchStack

 \def\pdfcolSwitchStack#1{% \PDFCOL@Disabled }%

#### \pdfcolSetCurrentColor

- \def\pdfcolSetCurrentColor{%
- \PDFCOL@Disabled
- }%

#### \pdfcolSetCurrent

```
290 \def\pdfcolSetCurrent#1{%
291 \PDFCOL@Disabled
292 }%
293 \text{ }\mathsf{h}294 \PDFCOL@AtEnd%
295 ⟨/package⟩
```
### <span id="page-8-0"></span>**3 Test**

### <span id="page-8-1"></span>**3.1 Catcode checks for loading**

```
296 ⟨*test1⟩
297 \catcode`\{=1 %
298 \catcode`\}=2 %
299 \catcode`\#=6 %
300 \catcode`\@=11 %
301 \expandafter\ifx\csname count@\endcsname\relax
302 \countdef\count@=255 %
303 \text{ }\Lambda304 \expandafter\ifx\csname \Qgobble\endcsname\relax305 \long\def\@gobble#1{}%
306 \fi
307 \expandafter\ifx\csname @firstofone\endcsname\relax
308 \long\def\@firstofone#1{#1}%
309 \fi
310 \expandafter\ifx\csname loop\endcsname\relax
311 \expandafter\@firstofone
312 \else
313 \expandafter\@gobble
314 \fi
315 {%
316 \def\loop#1\repeat{%
317 \def\body{#1}%
318 \iterate
319 }%
320 \def\iterate{%
321 \body
322 \let\next\iterate
323 \else
324 \let\next\relax
325 \fi
326 \next
327 }%
328 \let\repeat=\fi
329 }%
330 \def\RestoreCatcodes{}
331 \count@=0 %
332 \loop
333 \edef\RestoreCatcodes{%
334 \RestoreCatcodes
335 \catcode\the\count@=\the\catcode\count@\relax
336 }%
337 \ifnum\count@<255 %
338 \advance\count@ 1 %
```

```
339 \repeat
340
341 \def\RangeCatcodeInvalid#1#2{%
342 \count@=#1\relax
343 \loop
344 \catcode\count@=15 %
345 \ifnum\count@<#2\relax
346 \advance\count@ 1 %
347 \repeat
348 }
349 \def\RangeCatcodeCheck#1#2#3{%
350 \count@=#1\relax
351 \loop
352 \ifnum#3=\catcode\count@
353 \else
354 \errmessage{%
355 Character \the\count@\space
356 with wrong catcode \the\catcode\count@\space
357 instead of \number#3%
358 }%
359 \fi
360 \ifnum\count@<#2\relax
361 \advance\count@ 1 %
362 \repeat
363 }
364 \def\space{ }
365 \expandafter\ifx\csname LoadCommand\endcsname\relax
366 \def\LoadCommand{\input pdfcol.sty\relax}%
367 \fi
368 \def\Test{%
369 \RangeCatcodeInvalid{0}{47}%
370 \RangeCatcodeInvalid{58}{64}%
371 \RangeCatcodeInvalid{91}{96}%
372 \RangeCatcodeInvalid{123}{255}%
373 \catcode`\@=12 %
374 \catcode`\\=0 %
375 \catcode`\%=14 %
376 \LoadCommand
377 \RangeCatcodeCheck{0}{36}{15}%
378 \RangeCatcodeCheck{37}{37}{14}%
379 \RangeCatcodeCheck{38}{47}{15}%
380 \RangeCatcodeCheck{48}{57}{12}%
381 \RangeCatcodeCheck{58}{63}{15}%
382 \RangeCatcodeCheck{64}{64}{12}%
383 \RangeCatcodeCheck{65}{90}{11}%
384 \RangeCatcodeCheck{91}{91}{15}%
385 \RangeCatcodeCheck{92}{92}{0}%
386 \RangeCatcodeCheck{93}{96}{15}%
387 \RangeCatcodeCheck{97}{122}{11}%
388 \RangeCatcodeCheck{123}{255}{15}%
389 \RestoreCatcodes
390 }
391 \Test
392 \csname @@end\endcsname
393 \end
394 ⟨/test1⟩
```
### <span id="page-9-0"></span>**3.2 Very simple test**

⟨\*test2 j test3⟩

\NeedsTeXFormat{LaTeX2e}

\nofiles

\documentclass{article}

```
399 \usepackage{pdfcol}[2018/11/01]
400 \usepackage{qstest}
401 \IncludeTests{*}
402 \LogTests{log}{*}{*}
403 \begin{document}
404 \begin{qstest}{pdfcol}{}%
405 \makeatletter
406 ⟨*test2⟩
407 \Expect*{\ifpdfcolAvailable true\else false\fi}{false}%
408 ⟨/test2⟩
409 ⟨*test3⟩
410 \Expect*{\ifpdfcolAvailable true\else false\fi}{true}%
411 \Expect*{\number\@pdfcolorstack}{0}%
412 ⟨/test3⟩
413 \setbox0=\hbox{%
414 \pdfcolInitStack{test}%
415 ⟨*test3⟩
416 \hspace{13pt} \verb|Expect*{\\number\pdfcol@Stack@test}{1} \%417 \Expect*{\number\@pdfcolorstack}{0}%
418 ⟨/test3⟩
419 \pdfcolSwitchStack{test}%
420 ⟨*test3⟩
421 \Expect*{\number\@pdfcolorstack}{1}%
422 ⟨/test3⟩
423 \pdfcolSetCurrent{test}%
424 \pdfcolSetCurrent{}%
425 }%
426 \Expect*{\the\wd0}{0.0pt}%
427 ⟨*test3⟩
428 \Expect*{\number\@pdfcolorstack}{0}%
429 \Expect*{\number\pdfcol@Stack@test}{1}%
430 \Expect*{\pdfcolIfStackExists{test}{true}{false}}{true}%
431 ⟨/test3⟩
432 \Expect*{\pdfcolIfStackExists{dummy}{true}{false}}{false}%
433 \end{qstest}%
434 \end{document}
435 ⟨/test2 j test3⟩
3.3 Detection of package luacolor
```

```
436 ⟨*test4⟩
437 \NeedsTeXFormat{LaTeX2e}
438 \documentclass{article}
439 \usepackage{luacolor}
440 \usepackage{pdfcol}
441 \makeatletter
442 \ifpdfcolAvailable
443 \@latex@error{Detection of package luacolor failed}%
444 \fi
445 \csname @@end\endcsname
```

```
446 ⟨/test4⟩
```
# <span id="page-10-1"></span>**4 Installation**

### <span id="page-10-2"></span>**4.1 Download**

Package. This package is available on CTAN<sup>[1](#page-10-3)</sup>:

**[CTAN:macros/latex/contrib/oberdiek/pdfcol.dtx](http://ctan.org/pkg/macros/latex/contrib/oberdiek/pdfcol.dtx)** The source file.

**[CTAN:macros/latex/contrib/oberdiek/pdfcol.pdf](http://ctan.org/pkg/macros/latex/contrib/oberdiek/pdfcol.pdf)** Documentation.

<span id="page-10-3"></span><http://ctan.org/pkg/pdfcol>

**Bundle.** All the packages of the bundle 'oberdiek' are also available in a TDS compliant ZIP archive. There the packages are already unpacked and the documentation files are generated. The files and directories obey the TDS standard.

**[CTAN:install/macros/latex/contrib/oberdiek.tds.zip](http://ctan.org/pkg/install/macros/latex/contrib/oberdiek.tds.zip)**

*TDS* refers to the standard "A Directory Structure for TEX Files" ([CTAN:tds/](http://ctan.org/pkg/tds/tds.pdf) [tds.pdf](http://ctan.org/pkg/tds/tds.pdf)). Directories with texmf in their name are usually organized this way.

### <span id="page-11-0"></span>**4.2 Bundle installation**

**Unpacking.** Unpack the oberdiek.tds.zip in the TDS tree (also known as texmf tree) of your choice. Example (linux):

```
unzip oberdiek.tds.zip -d ~/texmf
```
**Script installation.** Check the directory TDS:scripts/oberdiek/ for scripts that need further installation steps. Package attachfile2 comes with the Perl script pdfatfi.pl that should be installed in such a way that it can be called as pdfatfi. Example (linux):

chmod +x scripts/oberdiek/pdfatfi.pl cp scripts/oberdiek/pdfatfi.pl /usr/local/bin/

#### <span id="page-11-1"></span>**4.3 Package installation**

**Unpacking.** The .dtx file is a self-extracting docstrip archive. The files are extracted by running the .dtx through plain TFX:

tex pdfcol.dtx

**TDS.** Now the different files must be moved into the different directories in your installation TDS tree (also known as texmf tree):

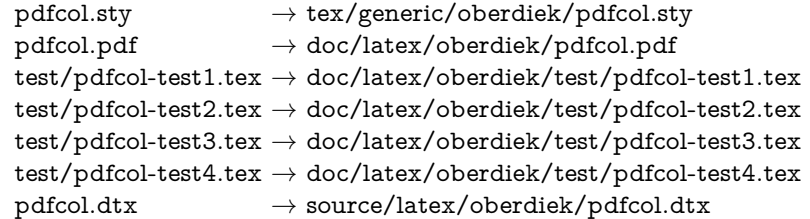

If you have a docstrip.cfg that configures and enables docstrip's TDS installing feature, then some files can already be in the right place, see the documentation of docstrip.

### <span id="page-11-2"></span>**4.4 Refresh file name databases**

If your TEX distribution (teTEX, mikTEX, ...) relies on file name databases, you must refresh these. For example, teTFX users run texhash or mktexlsr.

### <span id="page-11-3"></span>**4.5 Some details for the interested**

**Unpacking with LA<sup>T</sup>EX.** The .dtx chooses its action depending on the format:

plain T<sub>E</sub>X: Run docstrip and extract the files.

**LAT<sub>E</sub>X:** Generate the documentation.

If you insist on using  $L^2T_FX$  for docstrip (really, docstrip does not need  $L^2T_FX$ ), then inform the autodetect routine about your intention:

latex \let\install=y\input{pdfcol.dtx}

Do not forget to quote the argument according to the demands of your shell.

Generating the documentation. You can use both the .dtx or the .drv to generate the documentation. The process can be configured by the configuration file ltxdoc.cfg. For instance, put this line into this file, if you want to have A4 as paper format:

\PassOptionsToClass{a4paper}{article}

An example follows how to generate the documentation with pdfI4T<sub>E</sub>X:

pdflatex pdfcol.dtx makeindex -s gind.ist pdfcol.idx pdflatex pdfcol.dtx makeindex -s gind.ist pdfcol.idx pdflatex pdfcol.dtx

# <span id="page-12-0"></span>**5 Catalogue**

The following XML file can be used as source for the T<sub>EX</sub> Catalogue. The elements caption and description are imported from the original XML file from the Catalogue. The name of the XML file in the Catalogue is pdfcol.xml.

```
447 ⟨*catalogue⟩
448 <?xml version='1.0' encoding='us-ascii'?>
449 <!DOCTYPE entry SYSTEM 'catalogue.dtd'>
450 <entry datestamp='$Date$' modifier='$Author$' id='pdfcol'>
451 <name>pdfcol</name>
452 <caption>Defines macros fpr maintaining color stacks under pdfTeX.</caption>
453 <authorref id='auth:oberdiek'/>
454 <copyright owner='Heiko Oberdiek' year='2007'/>
455 <license type='lppl1.3'/>
456 <version number='1.5'/>
457 <description>
458 Since version 1.40 pdfTeX supports color stacks.
459 The driver file <tt>pdftex.def</tt> for package
460 <xref refid='color'>color</xref> defines and uses a main color
461 stack since version v0.04b.
462 \, \, \text{sp/}463 This package is intended for package writers.
464 It defines macros for setting and maintaining new color stacks.
465 \, \, \text{S}466 The package is part of the <xref refid='oberdiek'>oberdiek</xref>
467 bundle.
468 </description>
469 <documentation details='Package documentation'
470 href='ctan:/macros/latex/contrib/oberdiek/pdfcol.pdf'/>
471 <ctan file='true' path='/macros/latex/contrib/oberdiek/pdfcol.dtx'/>
472 <miktex location='oberdiek'/>
473 <texlive location='oberdiek'/>
474 <install path='/macros/latex/contrib/oberdiek/oberdiek.tds.zip'/>
475 </entry>
476 ⟨/catalogue⟩
6 History
```
### <span id="page-12-2"></span><span id="page-12-1"></span>**[2007/09/09 v1.0]**

• First version.

### <span id="page-12-3"></span>**[2007/12/09 v1.1]**

• \pdfcolSetCurrentColor added.

# <span id="page-13-0"></span>**[2007/12/12 v1.2]**

• Detection for package luacolor added.

# <span id="page-13-1"></span>**[2016/05/16 v1.3]**

• Documentation updates.

# <span id="page-13-2"></span>**[2016/05/17 v1.4]**

• Use luatex85 package for new luatex compatibility

# <span id="page-13-3"></span>**[2018/11/01 v1.5]**

• Remove luatex85 dependency

# **7 Index**

Numbers written in italic refer to the page where the corresponding entry is described; numbers underlined refer to the code line of the definition; plain numbers refer to the code lines where the entry is used.

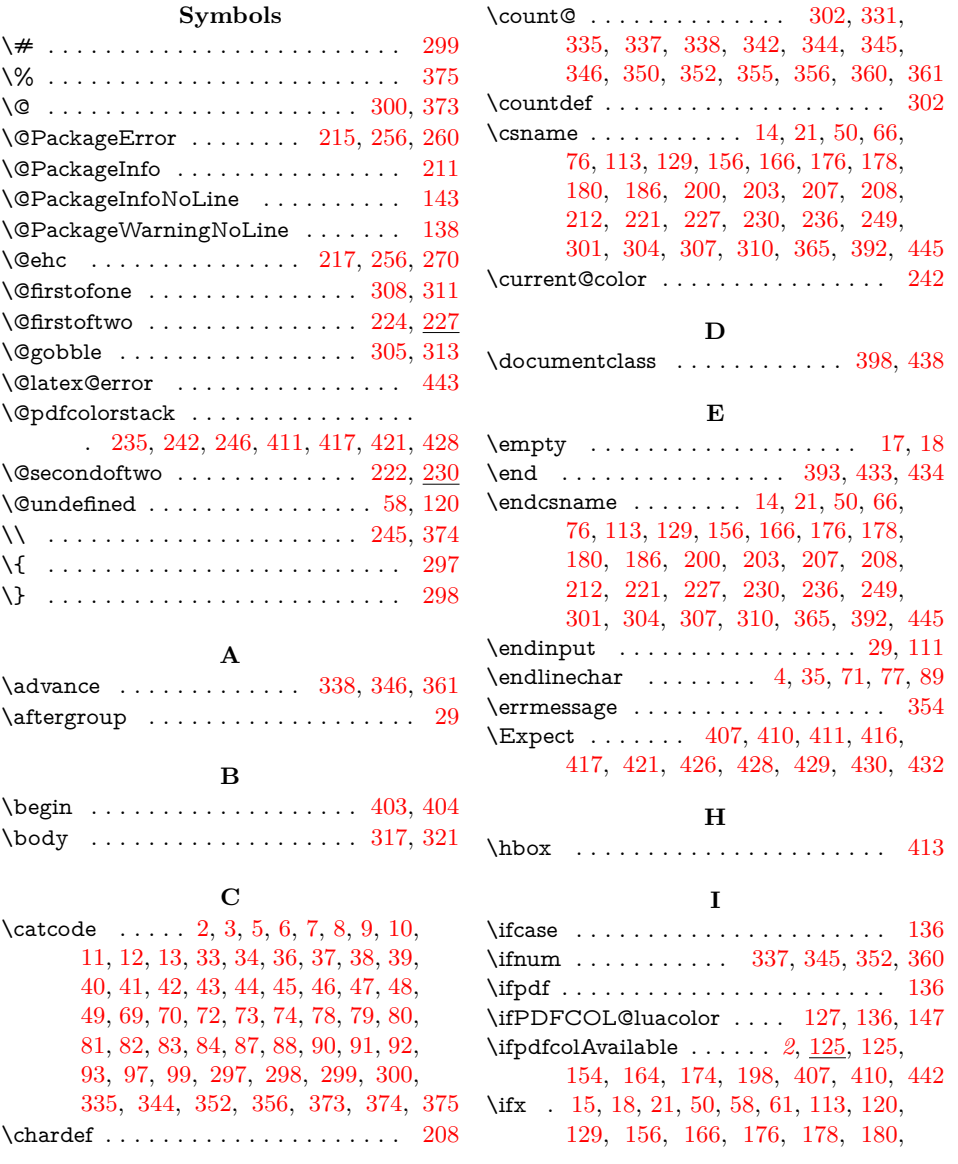

<span id="page-14-0"></span>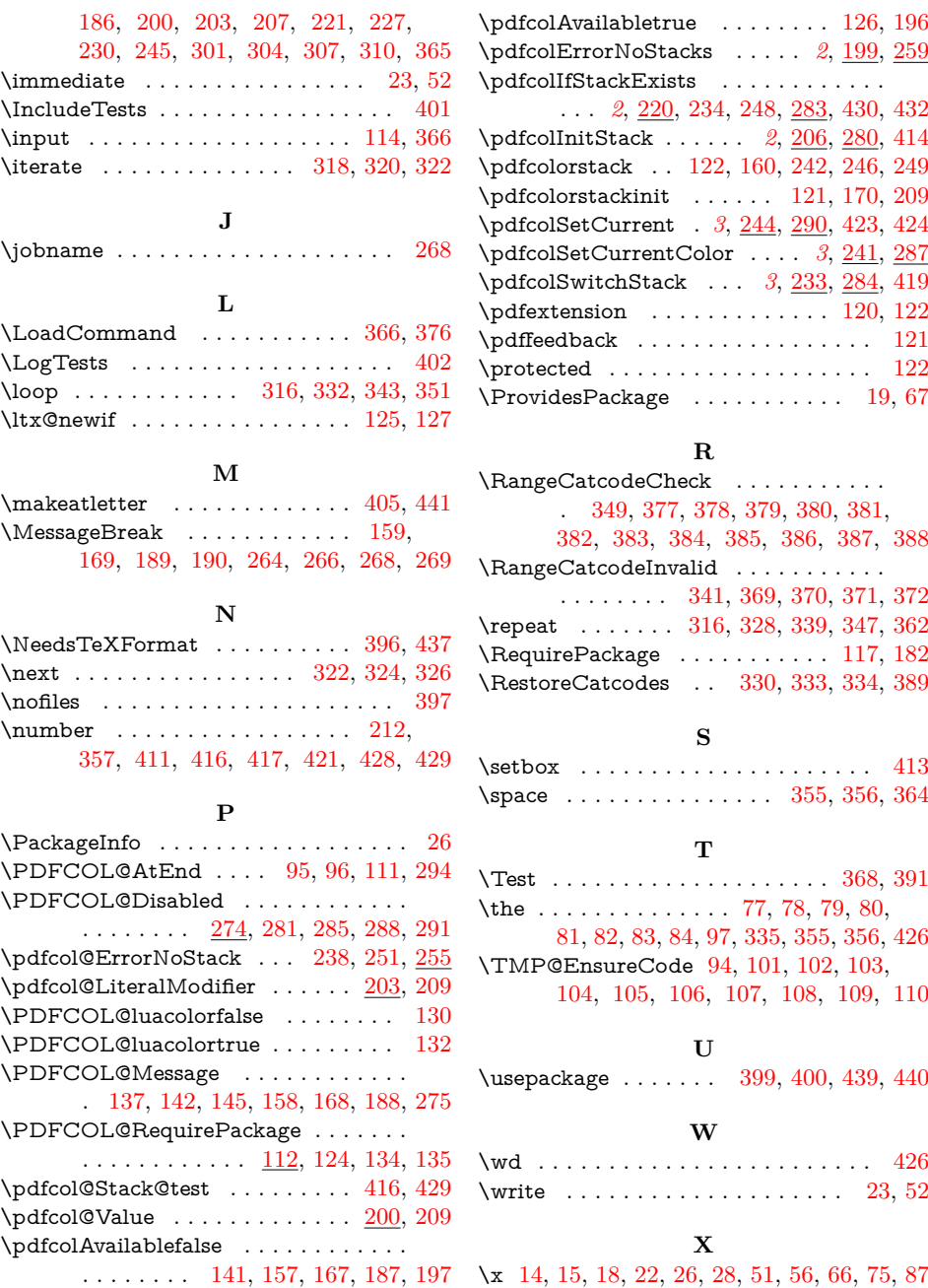